## E-Label:

## Settings > System > Regulatory & safety

10:15 PM 中容幸日·

 $\sqrt{100}$ 

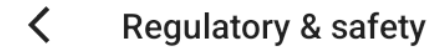

Product model 9137W

Manufacturer name TCL Communication Ltd.

**IMEI** 00000000000000

CU reference 9137W-2ATBUS71

**Bluetooth Declaration ID Bluetooth Declaration ID XXXXXX** 

For more details on the following icons, please refer to the product user manual.

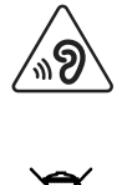

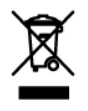

FCC ID:2ACCJB190

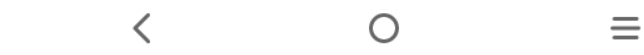

## 9137W-2ATBUS71-0 IMEI:016307000000019